# **ASIC flow: mapping to cells**

#### **Rajit Manohar**

**Asynchronous VLSI and Architecture (AVLSI) Group Computer Systems Lab, Yale University** 

> **https://csl.yale.edu/~rajit/ https://avlsi.csl.yale.edu/act**

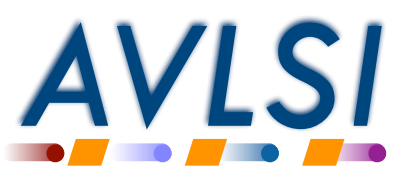

Yale

### **Basic idea**

- Convert entire design into a set of predefined blocks ("cells")
	- ❖ Examples
		- ‣ two-input NAND gate
		- ‣ two-input C-element
		- ‣ inverters with different sizing
		- ‣ … etc …

Yale

- Each cell is implemented at the transistorlevel *once*
	- ❖ Rectangular geometry with input/output connection points ("pins")

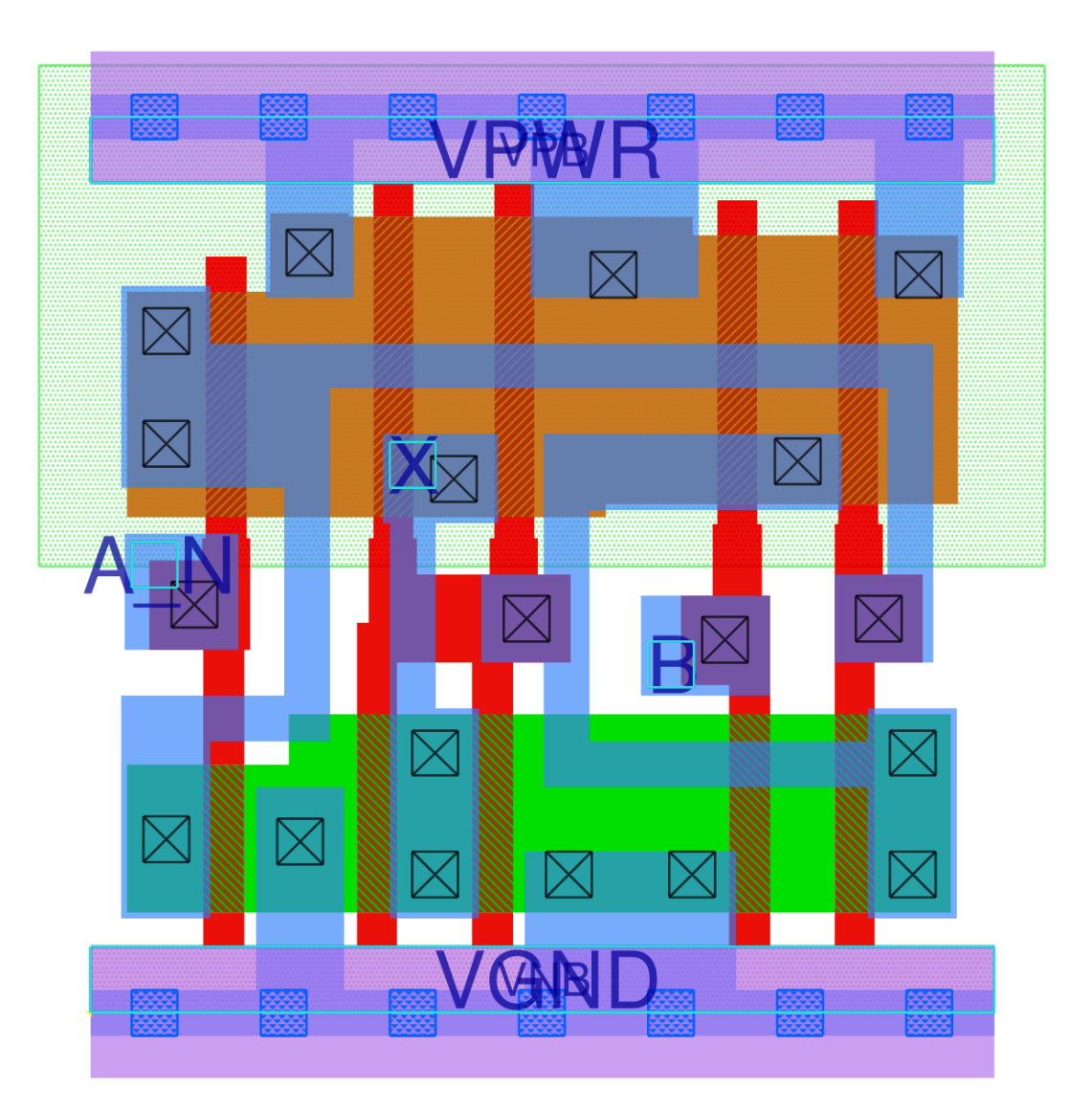

*Example from Skywater 130 library for synchronous logic* https://antmicro-skywater-pdk-docs.readthedocs.io

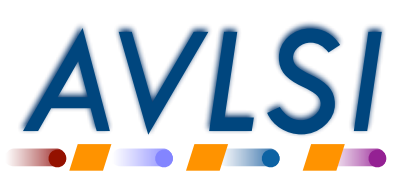

## **Input: gate-level design in ACT**

- Gate level design can have
	- ❖ Explicitly instantiated cells
	- ❖ Production rules
- Explicitly instantiated cells
	- ❖ We use your cell instances as specified
	- ❖ Each cell needs a physical implementation
	- ❖ Example:
		- $\triangleright$  Mapping arithmetic (e.g. " $x + y$ ") using logic synthesis results in a collection of gates selected by the logic synthesis tool
	- ❖ A *technology-independent* cell library for combinational logic is available, based on James Stine's open-source library in 180nm ("OSU library")

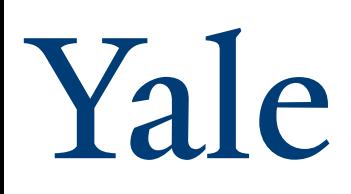

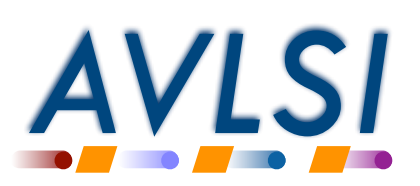

## **Input: gate-level design in ACT**

• Production rule mapping

$$
prs { \n A & B \#>} \, Y-
$$
\n
$$
Y<30> -> W-
$$
\n
$$
-Y<30> -> W+
$$

• Unique cells are identified

Yale

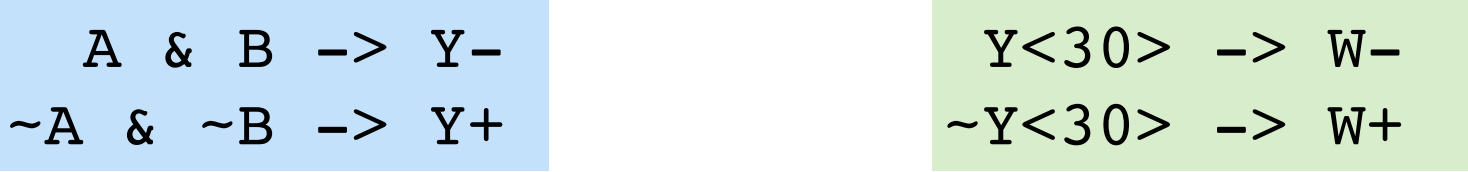

- ACT is re-written to explicitly instantiate these cells
	- ❖ An ACT cell library is generated, consisting of *unique production rules* across the design
	- ❖ An existing ACT cell library can be re-used, and is extended if necessary

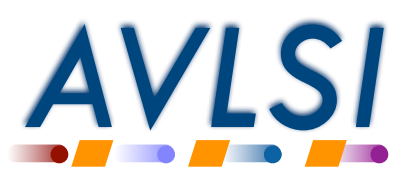

### **Open-source ACT based on OSU library**

```
export defcell NOR2X1 (bool? A, B; bool! Y)
{
   prs {
     A \mid B \implies Y - }
  sizing \{ Y \{-1\} \}}
.subckt NOR2X1 vdd B gnd Y A
M0 a 9 54# A vdd vdd pfet w=4u l=0.2u
+ ad=0p pd=0u as=0p ps=0u 
M1 Y B a 9 54# vdd pfet w=4u l=0.2u
+ ad=0p pd=0u as=0p ps=0u 
M2 Y A gnd Gnd nfet w=1u l=0.2u
+ ad=0p pd=0u as=0p ps=0u 
M3 gnd B Y Gnd nfet w=1u l=0.2u
+ ad=0p pd=0u as=0p ps=0u 
.ends NOR2X1
                                                     ACT cell
                                                      Original 
                                                     OSU cell
```
**\$ACT\_HOME/act/std/cells.act**

Yale

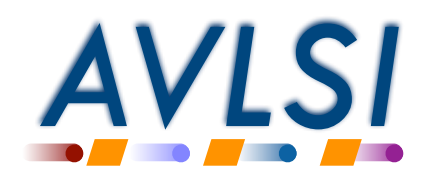

#### **Open-source ACT based on OSU library**

. subckt HAX1 vdd gnd YC A B YS M0 vdd A a 2 74# vdd pfet w=2u 1=0.2u  $+$  ad=0p pd=0u as=0p ps=0u M1 a 2 74# B vdd vdd pfet w=2u 1=0.2u  $+$  ad=0p pd=0u as=0p ps=0u M2 vdd a 2 74# YC vdd pfet  $w=2u$  l=0.2u  $+$  ad=0p pd=0u as=0p ps=0u M3 a\_41\_74# a\_2\_74# vdd vdd pfet w=2u l=0.2u  $+$  ad=0p pd=0u as=0p ps=0u M4 a 49 54# B a 41 74# vdd pfet w=4u l=0.2u  $+$  ad=0p pd=0u as=0p ps=0u M5 vdd A a 49 54# vdd pfet  $w=4u$  l=0.2u  $+$  ad=0p pd=0u as=0p ps=0u M6 YS a 41 74# vdd vdd pfet w=2u 1=0.2u  $+$  ad=0p pd=0u as=0p ps=0u M7 a 9  $6#$  A gnd Gnd nfet w=2u 1=0.2u + ad=0p pd=0u as=0p ps=0u M8 a 2 74# B a 9 6# Gnd nfet w=2u 1=0.2u  $+$  ad=0p pd=0u as=0p ps=0u M9 qnd a  $2$  74# YC Gnd nfet  $w=1u$  1=0.2u  $+$  ad=0p pd=0u as=0p ps=0u M10 a 38  $6#$  a 2 74# gnd Gnd nfet w=2u 1=0.2u  $+$  ad=0p pd=0u as=0p ps=0u M11 a 41 74# B a 38 6# Gnd nfet w=2u 1=0.2u  $+$  ad=0p pd=0u as=0p ps=0u M12 a 38 6# A a 41 74# Gnd nfet w=2u 1=0.2u  $+$  ad=0p pd=0u as=0p ps=0u M13 YS a 41 74# gnd Gnd nfet  $w=1u$  l=0.2u  $+$  ad=0p pd=0u as=0p ps=0u .ends HAX1

Vale

#### **Original OSU cell**

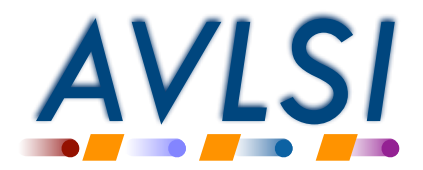

#### **Open-source ACT based on OSU library**

```
export defcell HAX1 (bool? A, B; bool! YC, YS)
\left\{ \right.bool YC, YS;
     prs {
            A & B => YC -ACT cell
          YC => YC-YC \& (A \mid B) \Rightarrow YS -YS => YS-\}sizing { _YC{-1}; YC{-1}; _YS{-1}; YS{-1}; YS{-1}} }
\}.subckt HAX1 vdd gnd YC A B YS
.suock maxi vad gna c a B rs<br>
+ ad=0p pd=0u as=0p ps=0u<br>
+ ad=0p pd=0u as=0p ps=0u<br>
H a 2.74# Wd dd pfet w=2u 1=0.2u<br>
H a 2.74# B vdd vdd pfet w=2u 1=0.2u<br>
+ ad=0p pd=0u as=0p ps=0u<br>
M2 vdd a 2.74# YC vdd pfet w=2u
```
+ ad=0p  $\overline{pd}$ =0u as=0p ps=0u<br>M3 a\_41\_74# a\_2\_74# vdd vdd pfet w=2u l=0.2u  $+$  ad=0p pd=0u as=0p ps=0u<br>M4 a\_49\_54# B a\_41\_74# vdd pfet w=4u 1=0.2u  $+ ad = 0p$  pd=0u as=0p ps=0u<br>M5 vdd A a\_49\_54# vdd pfet w=4u 1=0.2u  $+$  ad=0p pd=0u as=0p ps=0u<br>M6 YS a\_41\_74# vdd vdd pfet w=2u l=0.2u  $+$  ad=0p pd=0u as=0p ps=0u<br>M7 a\_9\_6# A gnd Gnd nfet w=2u 1=0.2u  $+$  ad=0p pd=0u as=0p ps=0u<br>
M8 a\_2\_74# B a\_9\_6# Gnd nfet w=2u 1=0.2u  $+$  ad=0p pd=0u as=0p ps=0u<br>M9 gnd a\_2\_74# YC Gnd nfet w=1u 1=0.2u  $\cdot$  ad=0p pd=0u as=0p ps=0u  $+$  ad-0p pd=0u as=0p ps=0u<br>M10 a\_38\_6# a\_2\_74# gnd Gnd nfet w=2u 1=0.2u<br> $+$  ad=0p pd=0u as=0p ps=0u<br>M11 a\_41\_74# B a\_38\_6# Gnd nfet w=2u 1=0.2u  $p_1 = 44 - (p_1 - p_2)$  and  $p_2 = 36 - p_3$  can net weight  $p_1 = 38 - 64$  and  $p_2 = 38 - 64$  and  $p_1 = 24 - 74$  and  $p_2 = 24 - 74$  and  $p_3 = 24 - 74$  and  $p_4 = 24 - 74$  and  $p_5 = 24 - 74$  and  $p_6 = 24 - 74$  and  $p_7 = 24$  and  $p_8 = 24 -$ 

Vale

**Original OSU cell** 

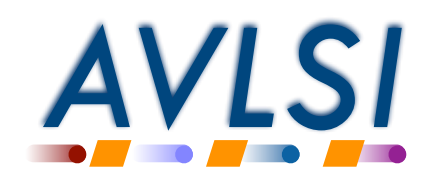

### **Usage scenarios**

- "I have all my cells and they have been instantiated already!"
	- ❖ ACT can use your cells as "black box" components
	- ❖ For each cell, we will need
		- ‣ Black-box: declare cell but do not provide a definition

export defcell MY TWO INPUT CELL (bool? A, B; bool! Y);

‣ LEF, GDS, timing information from .lib (as in a normal cell library)

- Using an existing physical design flow? (e.g. a commercial tool)
	- ❖ Map everything to cells
	- ❖ Export Verilog netlist or DEF file
	- ❖ Use your cell library

 $\mathbf{a}$  $\mathbf{e}$ 

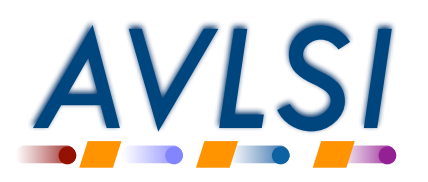

### **Usage scenarios**

• "I don't have any cells!"

 $\mathsf{Id}$ 

- ❖ The ACT flow can get you started…
	- ‣ Initial placement of transistors, ready to be wired up
	- ‣ Key requirement: "Skyline" layout

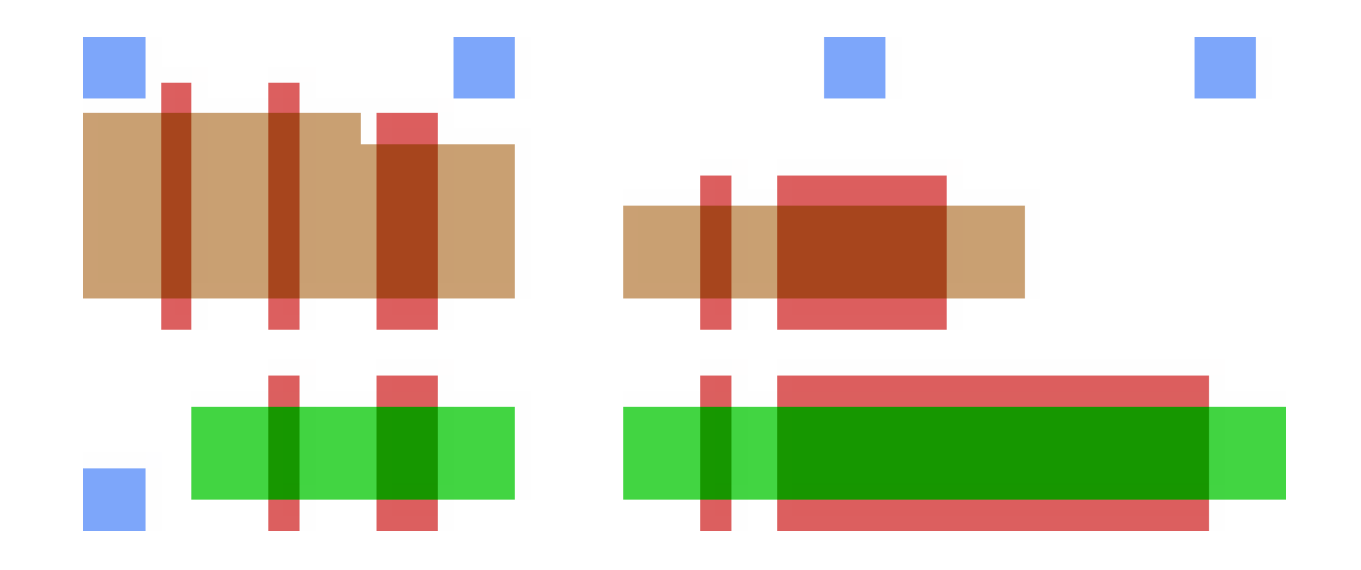

- "I have some cells, but not sure if I have them all"
	- ❖ ACT will let you know if there are any missing cells when mapping to the design

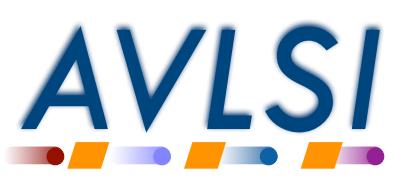

### **ACT supports** *gridded* **cells**

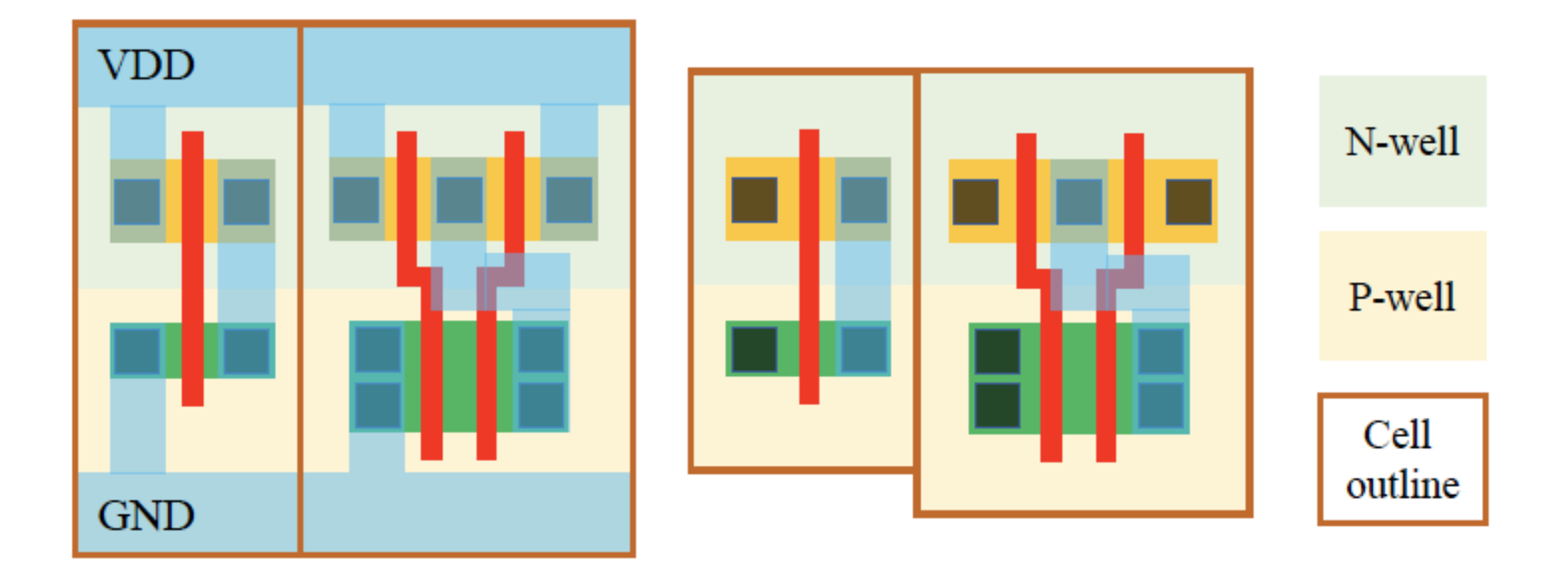

"Standard" cells *most cells are fixed height (e.g. 12 tracks), width is integer multiple of tracks; some "multi-height" cells*

Yale

"Gridded" cells *cells width and height is integer multiple of tracks; can have "multi-deck" cells*

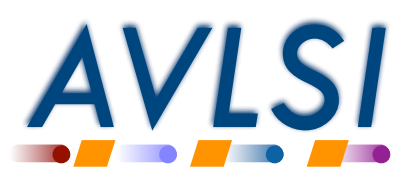